# Package 'partition'

October 5, 2021

<span id="page-0-0"></span>Type Package

Title Agglomerative Partitioning Framework for Dimension Reduction Version 0.1.4

Maintainer Malcolm Barrett <malcolmbarrett@gmail.com>

Description A fast and flexible framework for agglomerative partitioning. 'partition' uses an approach called Direct-Measure-Reduce to create new variables that maintain the user-specified minimum level of information. Each reduced variable is also interpretable: the original variables map to one and only one variable in the reduced data set. 'partition' is flexible, as well: how variables are selected to reduce, how information loss is measured, and the way data is reduced can all be customized. 'partition' is based on the Partition framework discussed in Millstein et al. (2020) [<doi:10.1093/bioinformatics/btz661>](https://doi.org/10.1093/bioinformatics/btz661).

License MIT + file LICENSE

URL <https://uscbiostats.github.io/partition/>,

<https://github.com/USCbiostats/partition>

BugReports <https://github.com/USCbiostats/partition/issues>

**Depends** R  $(>= 3.3.0)$ 

- **Imports** crayon, dplyr  $(>= 0.8.0)$ , forcats, ggplot2  $(>= 3.3.0)$ , infotheo, magrittr, MASS, pillar, purrr, Rcpp, rlang, stringr, tibble, tidyr  $(>= 1.0.0)$
- **Suggests** covr, knitr, rmarkdown, spelling, test that  $(>= 3.0.0)$ , ggcorrplot

LinkingTo Rcpp, RcppArmadillo

VignetteBuilder knitr

Encoding UTF-8

Language en-US

LazyData true

RoxygenNote 7.1.2

Config/testthat/edition 3 Config/testthat/parallel true NeedsCompilation yes Author Joshua Millstein [aut], Malcolm Barrett [aut, cre] (<<https://orcid.org/0000-0003-0299-5825>>) Repository CRAN Date/Publication 2021-10-05 04:20:02 UTC

## R topics documented:

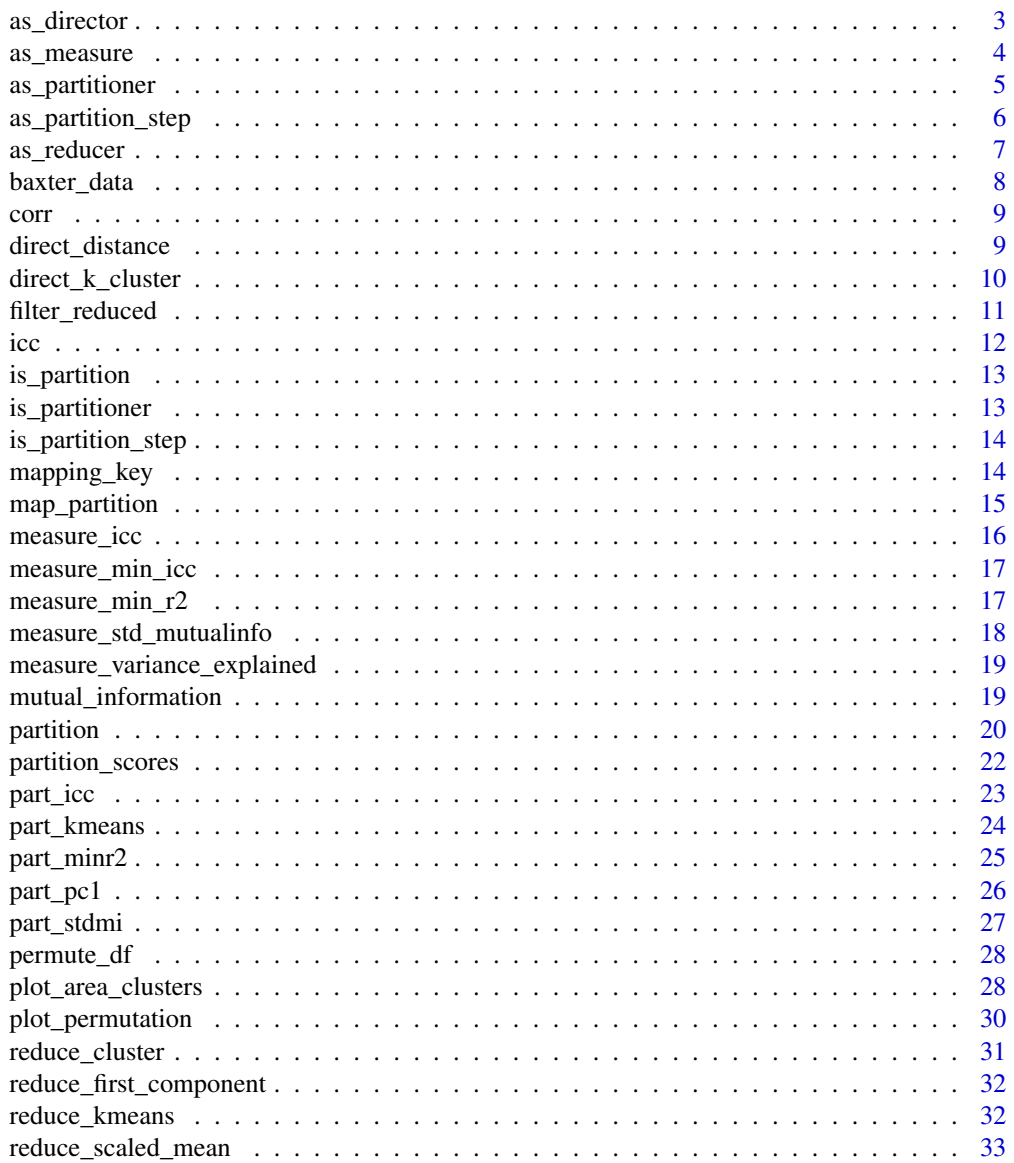

### <span id="page-2-0"></span>as\_director 3

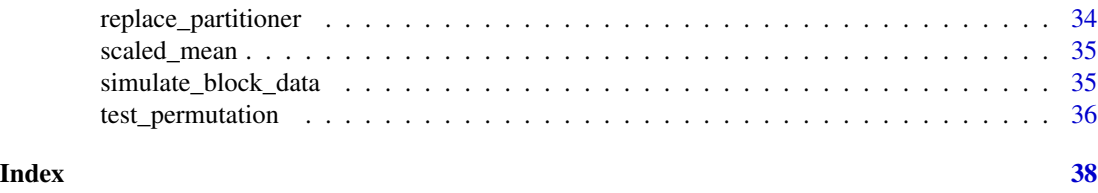

<span id="page-2-1"></span>as\_director *Create a custom director*

#### Description

Directors are functions that tell the partition algorithm what to try to reduce. [as\\_director\(\)](#page-2-1) is a helper function to create new directors to be used in partitioners. partitioners can be created with [as\\_partitioner\(\)](#page-4-1).

### Usage

```
as_director(.pairs, .target, ...)
```
#### Arguments

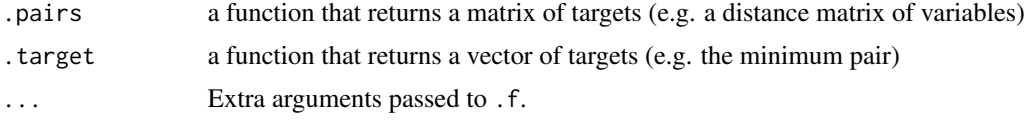

### Value

a function to use in [as\\_partitioner\(\)](#page-4-1)

### See Also

Other directors: [direct\\_distance\(](#page-8-1)), [direct\\_k\\_cluster\(](#page-9-1))

```
# use euclidean distance to calculate distances
euc_dist <- function(.data) as.matrix(dist(t(.data)))
# find the pair with the minimum distance
min_dist <- function(.x) {
  indices <- arrayInd(which.min(.x), dim(as.matrix(.x)))
  # get variable names with minimum distance
  c(
    colnames(.x)[indices[1]],
    colnames(.x)[indices[2]]
  )
}
```
#### <span id="page-3-0"></span>as\_director(euc\_dist, min\_dist)

#### <span id="page-3-1"></span>as\_measure *Create a custom metric*

#### Description

Metrics are functions that tell how much information would be lost for a given reduction in the data. reduce. [as\\_measure\(\)](#page-3-1) is a helper function to create new metrics to be used in partitioners. partitioners can be created with [as\\_partitioner\(\)](#page-4-1).

#### Usage

as\_measure(.f, ...)

### Arguments

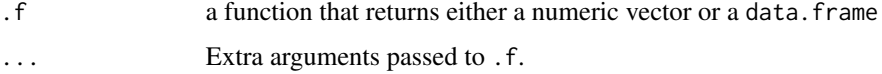

#### Value

a function to use in [as\\_partitioner\(\)](#page-4-1)

### See Also

```
Other metrics: measure_icc(), measure_min_icc(), measure_min_r2(), measure_std_mutualinfo(),
measure_variance_explained()
```

```
Other metrics: measure_icc(), measure_min_icc(), measure_min_r2(), measure_std_mutualinfo(),
measure_variance_explained()
```

```
inter_item_reliability <- function(.data) {
  corr(.data) %>%
   colMeans(na.rm = TRUE) %>%
   mean()
}
measure_iir <- as_measure(inter_item_reliability)
measure_iir
```
<span id="page-4-1"></span><span id="page-4-0"></span>as\_partitioner *Create a partitioner*

### Description

Partitioners are functions that tell the partition algorithm 1) what to try to reduce 2) how to measure how much information is lost from the reduction and 3) how to reduce the data. In partition, functions that handle 1) are called directors, functions that handle 2) are called metrics, and functions that handle 3) are called reducers. partition has a number of pre-specified partitioners for agglomerative data reduction. Custom partitioners can be created with [as\\_partitioner\(\)](#page-4-1).

Pass partitioner objects to the partitioner argument of [partition\(\)](#page-19-1).

### Usage

as\_partitioner(direct, measure, reduce)

#### Arguments

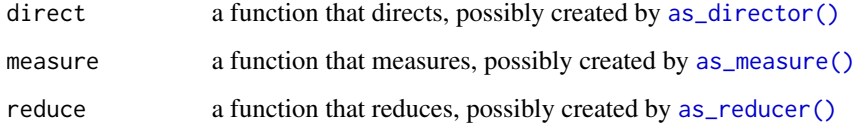

#### Value

a partitioner

#### See Also

```
Other partitioners: part_icc(), part_kmeans(), part_minr2(), part_pc1(), part_stdmi(),
replace_partitioner()
```

```
as_partitioner(
  direct = direct_distance_pearson,
  measure = measure_icc,
  reduce = reduce_scaled_mean
\mathcal{L}
```
<span id="page-5-0"></span>

### Description

as\_partition\_step() creates a partition\_step object. partition\_steps are used while iterating through the partition algorithm: it stores necessary information about how to proceed in the partitioning, such as the information threshold. as\_partition\_step() is primarily called internally by partition() but can be helpful while developing partitioners.

### Usage

```
as_partition_step(
  .x,
  threshold = NA,
  reduced_data = NA,
  target = NA,
 metric = NA,
  tolerance = 0.01,
  var_prefix = NA,
 partitioner = NA,
  ...
)
```
#### Arguments

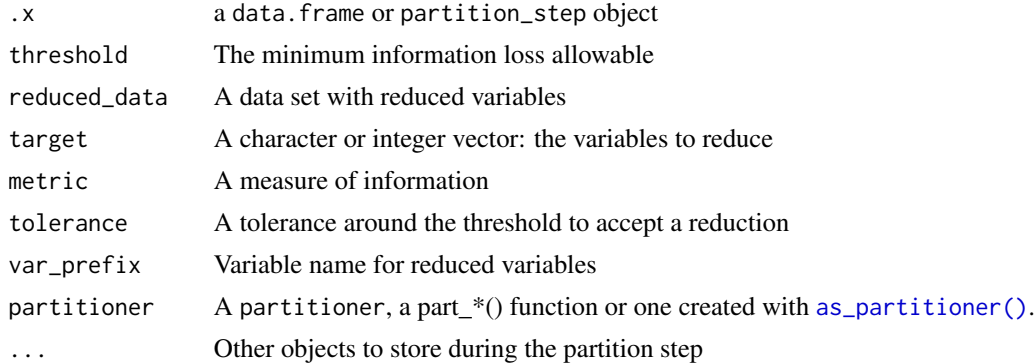

### Value

a partition\_step object

```
df \leftarrow data frame(x = rnorm(100), y = rnorm(100))as_partition_step(.df, threshold = .6)
```
<span id="page-6-1"></span><span id="page-6-0"></span>

### Description

Reducers are functions that tell the partition algorithm how to reduce the data. [as\\_reducer\(\)](#page-6-1) is a helper function to create new reducers to be used in partitioners. partitioners can be created with [as\\_partitioner\(\)](#page-4-1).

#### Usage

```
as_reducer(.f, ..., returns_vector = TRUE, first_match = NULL)
```
### Arguments

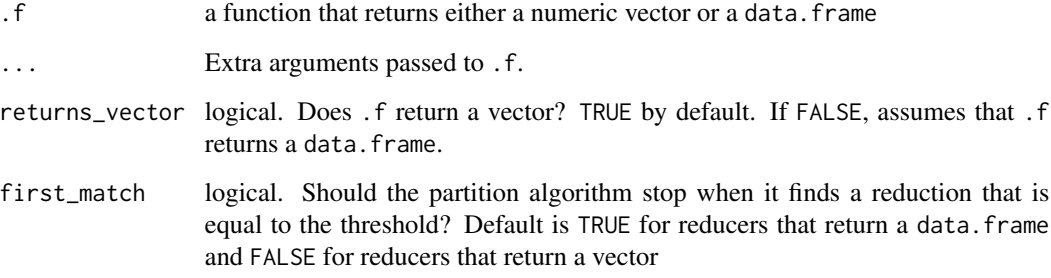

#### Value

a function to use in [as\\_partitioner\(\)](#page-4-1)

#### See Also

```
Other reducers: reduce_first_component(), reduce_kmeans(), reduce_scaled_mean()
```
Other reducers: [reduce\\_first\\_component\(](#page-31-1)), [reduce\\_kmeans\(](#page-31-2)), [reduce\\_scaled\\_mean\(](#page-32-1))

```
reduce_row_means <- as_reducer(rowMeans)
reduce_row_means
```
<span id="page-7-0"></span>baxter\_data *Microbiome data*

#### Description

Clinical and microbiome data derived from "Microbiota-based model improves the sensitivity of fecal immunochemical test for detecting colonic lesions" by Baxter et al. (2016). These data represent a subset of 172 health participants. baxter\_clinical contains 8 clinical variables for each of the participants: sample\_name, id, age, bmi, gender, height, total\_reads, and disease\_state (all H for healthy). baxter\_otu has 1,234 columns, where each columns represent an Operational Taxonomic Unit (OTU). OTUs are species-like relationships among bacteria determined by analyzing their RNA. The cells are logged counts for how often the OTU was detected in a participant's stool sample. Each column name is a shorthand name, e.g. otu1; you can find the true name of the OTU mapped in baxter\_data\_dictionary. baxter\_family and baxter\_genus are also logged counts but instead group OTUs at the family and genus level, respectively, a common approach to reducing microbiome data. Likewise, the column names are shorthands, which you can find mapped in baxter\_data\_dictionary.

#### Usage

baxter\_clinical baxter\_otu baxter\_family baxter\_genus baxter\_data\_dictionary

#### Format

#### 5 data frames

An object of class tbl\_df (inherits from tbl, data.frame) with 172 rows and 1234 columns. An object of class tbl\_df (inherits from tbl, data.frame) with 172 rows and 35 columns. An object of class tbl\_df (inherits from tbl, data.frame) with 172 rows and 82 columns. An object of class tbl\_df (inherits from tbl, data.frame) with 1351 rows and 3 columns.

#### Source

Baxter et al. (2016) doi: [10.1186/s1307301602903](https://doi.org/10.1186/s13073-016-0290-3)

<span id="page-8-0"></span>

#### Description

Efficiently fit correlation coefficient for matrix or two vectors

### Usage

 $corr(x, y = NULL, Spearman = FALSE)$ 

#### Arguments

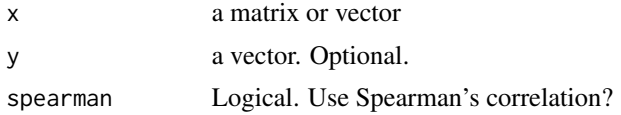

### Value

a numeric vector, the correlation coefficient

### Examples

```
library(dplyr)
# fit for entire data set
iris %>%
  select_if(is.numeric) %>%
  corr()
# just fit for two vectors
corr(iris$Sepal.Length, iris$Sepal.Width)
```
<span id="page-8-1"></span>direct\_distance *Target based on minimum distance matrix*

### Description

Directors are functions that tell the partition algorithm what to try to reduce. as  $_$ director() is a helper function to create new directors to be used in partitioners. partitioners can be created with [as\\_partitioner\(\)](#page-4-1).

direct\_distance() fits a distance matrix using either Pearson's or Spearman's correlation and finds the pair with the smallest distance to target. If the distance matrix already exists, direct\_distance() only fits the distances for any new reduced variables. direct\_distance\_pearson() and direct\_distance\_spearman() are convenience functions that directly call the type of distance matrix.

#### <span id="page-9-0"></span>Usage

```
direct_distance(.partition_step, spearman = FALSE)
direct_distance_pearson(.partition_step)
direct_distance_spearman(.partition_step)
```
### Arguments

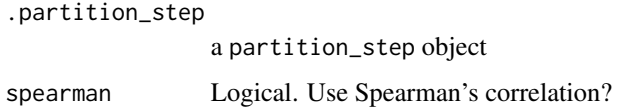

### Value

a partition\_step object

#### See Also

```
Other directors: as_director(), direct_k_cluster()
```
<span id="page-9-1"></span>direct\_k\_cluster *Target based on K-means clustering*

#### Description

Directors are functions that tell the partition algorithm what to try to reduce. [as\\_director\(\)](#page-2-1) is a helper function to create new directors to be used in partitioners. partitioners can be created with [as\\_partitioner\(\)](#page-4-1).

direct\_k\_cluster() assigns each variable to a cluster using K-means. As the partition looks for the best reduction, direct\_k\_cluster() iterates through values of k to assign clusters. This search is handled by the binary search method by default and thus does not necessarily need to fit every value of k.

#### Usage

```
direct_k_cluster(
  .partition_step,
 algorithm = c("armadillo", "Hartigan-Wong", "Lloyd", "Forgy", "MacQueen"),
  search = c("binary", "linear"),init_k = NULL,seed = 1L)
```
### <span id="page-10-0"></span>filter\_reduced 11

### Arguments

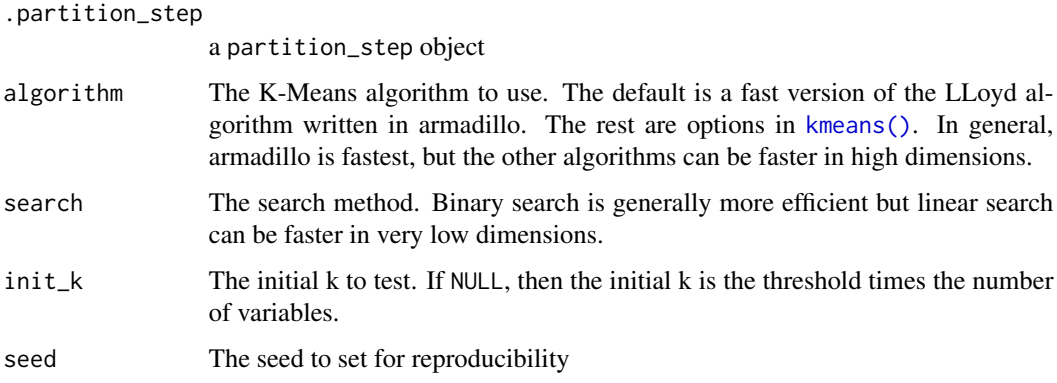

### Value

a partition\_step object

### See Also

Other directors: [as\\_director\(](#page-2-1)), [direct\\_distance\(](#page-8-1))

filter\_reduced *Filter the reduced mappings*

### Description

filter\_reduced() and unnest\_reduced() are convenience functions to quickly retrieve the mappings for only the reduced variables. filter\_reduced() returns a nested tibble while unnest\_reduced() unnests it.

### Usage

```
filter_reduced(.partition)
```

```
unnest_reduced(.partition)
```
### Arguments

.partition a partition object

### Value

a tibble with mapping key

### Examples

```
set.seed(123)
df \le simulate_block_data(c(3, 4, 5), lower_corr = .4, upper_corr = .6, n = 100)
# fit partition
prt <- partition(df, threshold = .6)
# A tibble: 3 x 4
filter_reduced(prt)
# A tibble: 9 x 4
unnest_reduced(prt)
```
### icc *Calculate the intraclass correlation coefficient*

### Description

icc() efficiently calculates the ICC for a numeric data set.

### Usage

 $\text{icc}(.x, \text{ method} = \text{c}("r", "c"))$ 

### Arguments

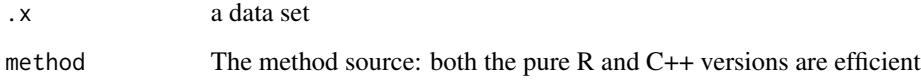

### Value

a numeric vector of length 1

### Examples

```
library(dplyr)
iris %>%
  select_if(is.numeric) %>%
  icc()
```
<span id="page-11-0"></span>12 icc

<span id="page-12-0"></span>is\_partition *Is this object a partition?*

### Description

Is this object a partition?

### Usage

is\_partition(x)

### Arguments

x an object to be tested

### Value

logical: TRUE or FALSE

is\_partitioner *Is this object a partitioner?*

### Description

Is this object a partitioner?

### Usage

is\_partitioner(x)

### Arguments

x an object to be tested

#### Value

logical: TRUE or FALSE

<span id="page-13-0"></span>is\_partition\_step *Is this object a* partition\_step*?*

#### Description

Is this object a partition\_step?

#### Usage

is\_partition\_step(x)

#### Arguments

x an object to be tested

#### Value

logical: TRUE or FALSE

mapping\_key *Return partition mapping key*

### Description

mapping\_key() returns a data frame with each reduced variable and its mapping and information loss; the mapping and indices are represented as list-cols (so there is one row per variable in the reduced data set). unnest\_mappings() unnests the list columns to return a tidy data frame. mapping\_groups() returns a list of mappings (either the variable names or their column position).

#### Usage

```
mapping_key(.partition)
unnest_mappings(.partition)
```
mapping\_groups(.partition, indices = FALSE)

### Arguments

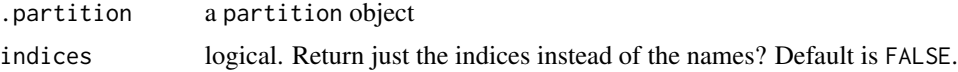

### Value

a tibble

### <span id="page-14-0"></span>map\_partition 15

### Examples

```
set.seed(123)
df \le simulate_block_data(c(3, 4, 5), lower_corr = .4, upper_corr = .6, n = 100)
# fit partition
prt <- partition(df, threshold = .6)
# tibble: 6 x 4
mapping_key(prt)
# tibble: 12 x 4
unnest_mappings(prt)
# list: length 6
mapping_groups(prt)
```
<span id="page-14-1"></span>map\_partition *Map a partition across a range of minimum information*

#### Description

map\_partition() fits partition() across a range of minimum information values, specified in the information argument. The output is a tibble with a row for each value of information, a summary of the partition, and a list-col containing the partition object.

### Usage

```
map_partition(
  .data,
 partitioner = part_icc(),
  ...,
  information = seq(0.1, 0.5, by = 0.1)\lambda
```
### Arguments

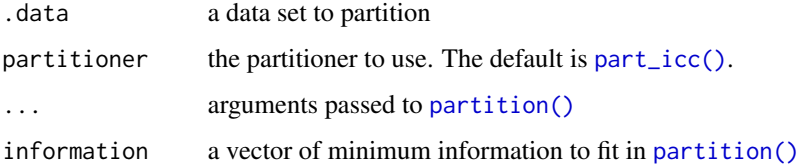

#### Value

a tibble

### Examples

```
set.seed(123)
df \le simulate_block_data(c(3, 4, 5), lower_corr = .4, upper_corr = .6, n = 100)
map_partition(df, partitioner = part_pc1())
```
<span id="page-15-1"></span>measure\_icc *Measure the information loss of reduction using intraclass correlation coefficient*

#### Description

Metrics are functions that tell how much information would be lost for a given reduction in the data. reduce. [as\\_measure\(\)](#page-3-1) is a helper function to create new metrics to be used in partitioners. partitioners can be created with [as\\_partitioner\(\)](#page-4-1).

measure\_icc() assesses information loss by calculating the intraclass correlation coefficient for the target variables.

#### Usage

```
measure_icc(.partition_step)
```
#### Arguments

.partition\_step a partition\_step object

#### Value

```
a partition_step object
```

```
as_measure(measure_min_icc(measure_min_r2(measure_std_mutualinfo(),
measure_variance_explained()
```
<span id="page-15-0"></span>

<span id="page-16-1"></span><span id="page-16-0"></span>measure\_min\_icc *Measure the information loss of reduction using the minimum intraclass correlation coefficient*

### Description

Metrics are functions that tell how much information would be lost for a given reduction in the data. reduce. [as\\_measure\(\)](#page-3-1) is a helper function to create new metrics to be used in partitioners. partitioners can be created with [as\\_partitioner\(\)](#page-4-1).

measure\_min\_icc() assesses information loss by calculating the intraclass correlation coefficient for each set of the target variables and finding their minimum.

#### Usage

```
measure_min_icc(.partition_step, search_method = c("binary", "linear"))
```
#### Arguments

.partition\_step a partition\_step object search\_method The search method. Binary search is generally more efficient but linear search can be faster in very low dimensions.

#### Value

a partition\_step object

#### See Also

Other metrics: [as\\_measure\(](#page-3-1)), [measure\\_icc\(](#page-15-1)), [measure\\_min\\_r2\(](#page-16-2)), [measure\\_std\\_mutualinfo\(](#page-17-1)), [measure\\_variance\\_explained\(](#page-18-1))

<span id="page-16-2"></span>measure\_min\_r2 *Measure the information loss of reduction using minimum R-squared*

#### **Description**

Metrics are functions that tell how much information would be lost for a given reduction in the data. reduce. [as\\_measure\(\)](#page-3-1) is a helper function to create new metrics to be used in partitioners. partitioners can be created with [as\\_partitioner\(\)](#page-4-1).

measure\_min\_r2() assesses information loss by calculating the minimum R-squared for the target variables.

### Usage

measure\_min\_r2(.partition\_step)

#### Arguments

.partition\_step

a partition\_step object

### Value

a partition\_step object

### See Also

Other metrics: [as\\_measure\(](#page-3-1)), [measure\\_icc\(](#page-15-1)), [measure\\_min\\_icc\(](#page-16-1)), [measure\\_std\\_mutualinfo\(](#page-17-1)), [measure\\_variance\\_explained\(](#page-18-1))

<span id="page-17-1"></span>measure\_std\_mutualinfo

*Measure the information loss of reduction using standardized mutual information*

### Description

Metrics are functions that tell how much information would be lost for a given reduction in the data. reduce. [as\\_measure\(\)](#page-3-1) is a helper function to create new metrics to be used in partitioners. partitioners can be created with [as\\_partitioner\(\)](#page-4-1).

measure\_std\_mutualinfo() assesses information loss by calculating the standardized mutual information for the target variables. See [mutual\\_information\(\)](#page-18-2).

#### Usage

measure\_std\_mutualinfo(.partition\_step)

#### **Arguments**

.partition\_step

a partition\_step object

### Value

a partition\_step object

### See Also

Other metrics: [as\\_measure\(](#page-3-1)), [measure\\_icc\(](#page-15-1)), [measure\\_min\\_icc\(](#page-16-1)), [measure\\_min\\_r2\(](#page-16-2)), measure\_variance\_explained

<span id="page-17-0"></span>

<span id="page-18-1"></span><span id="page-18-0"></span>measure\_variance\_explained

*Measure the information loss of reduction using the variance explained*

### **Description**

Metrics are functions that tell how much information would be lost for a given reduction in the data. reduce. [as\\_measure\(\)](#page-3-1) is a helper function to create new metrics to be used in partitioners. partitioners can be created with [as\\_partitioner\(\)](#page-4-1).

measure\_variance\_explained() assesses information loss by calculating the variance explained by the first component of a principal components analysis.

### Usage

```
measure_variance_explained(.partition_step)
```
#### Arguments

.partition\_step

a partition\_step object

#### Value

```
a partition_step object
```
### See Also

Other metrics: [as\\_measure\(](#page-3-1)), [measure\\_icc\(](#page-15-1)), [measure\\_min\\_icc\(](#page-16-1)), [measure\\_min\\_r2\(](#page-16-2)), [measure\\_std\\_mutualinfo\(](#page-17-1))

<span id="page-18-2"></span>mutual\_information *Calculate the standardized mutual information of a data set*

#### Description

mutual\_information calculate the standardized mutual information of a data set using the infotheo package.

#### Usage

```
mutual_information(.data)
```
#### Arguments

.data a dataframe of numeric values

#### 20 partition and the contract of the contract of the contract of the contract of the contract of the contract of the contract of the contract of the contract of the contract of the contract of the contract of the contract

### Value

a list containing the standardized MI and the scaled row means

#### Examples

```
library(dplyr)
iris %>%
  select_if(is.numeric) %>%
  mutual_information()
```
<span id="page-19-1"></span>

partition *Agglomerative partitioning*

### Description

partition() reduces data while minimizing information loss using an agglomerative partitioning algorithm. The partition algorithm is fast and flexible: at every iteration, partition() uses an approach called Direct-Measure-Reduce (see Details) to create new variables that maintain the userspecified minimum level of information. Each reduced variable is also interpretable: the original variables map to one and only one variable in the reduced data set.

### Usage

```
partition(
  .data,
  threshold,
 partitioner = part_icc(),
  tolerance = 1e-04,niter = NULL,
 x = "reduced_var",.\,sep = "_"
)
```
#### Arguments

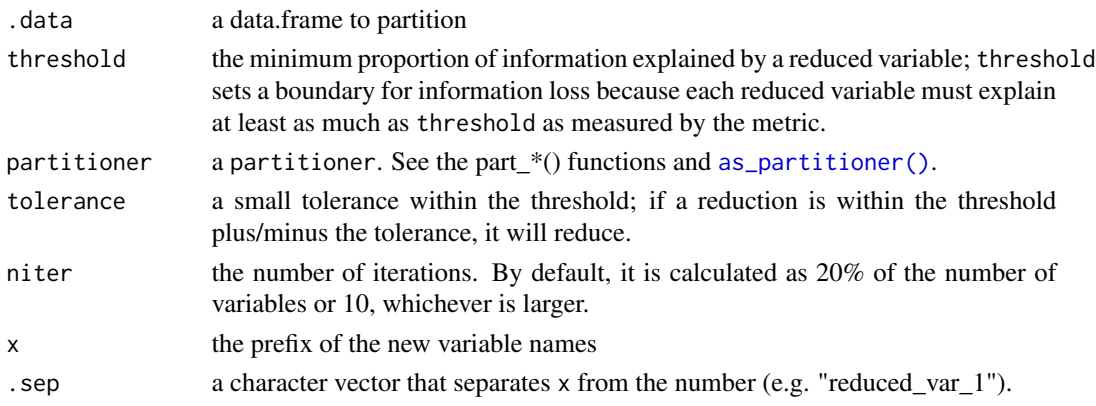

<span id="page-19-0"></span>

#### <span id="page-20-0"></span>partition 21

#### Details

partition() uses an approach called Direct-Measure-Reduce. Directors tell the partition algorithm what to reduce, metrics tell it whether or not there will be enough information left after the reduction, and reducers tell it how to reduce the data. Together these are called a partitioner. The default partitioner for partition() is [part\\_icc\(\)](#page-22-1): it finds pairs of variables to reduce by finding the pair with the minimum distance between them, it measures information loss through ICC, and it reduces data using scaled row means. There are several other partitioners available (part\_\*() functions), and you can create custom partitioners with [as\\_partitioner\(\)](#page-4-1) and [replace\\_partitioner\(\)](#page-33-1).

#### Value

a partition object

#### References

Millstein, Joshua, Francesca Battaglin, Malcolm Barrett, Shu Cao, Wu Zhang, Sebastian Stintzing, Volker Heinemann, and Heinz-Josef Lenz. 2020. "Partition: A Surjective Mapping Approach for Dimensionality Reduction." *Bioinformatics* 36 (3): https://doi.org/676–81.10.1093/bioinformatics/btz661.

Barrett, Malcolm and Joshua Millstein (2020). partition: A fast and flexible framework for data reduction in R. Journal of Open Source Software, 5(47), 1991, https://doi.org/10.21105/joss.01991

#### See Also

```
part_icc(), part_kmeans(), part_minr2(), part_pc1(), part_stdmi(), as_partitioner(),
replace_partitioner()
```

```
set.seed(123)
df \le simulate_block_data(c(3, 4, 5), lower_corr = .4, upper_corr = .6, n = 100)
# don't accept reductions where information < .6
prt <- partition(df, threshold = .6)
prt
# return reduced data
partition_scores(prt)
# access mapping keys
mapping_key(prt)
unnest_mappings(prt)
# use a lower threshold of information loss
partition(df, threshold = .5, partitioner = part_kmeans())
# use a custom partitioner
part_icc_rowmeans <- replace_partitioner(part_icc, reduce = as_reducer(rowMeans))
partition(df, threshold = .6, partitioner = part_icc_rowmeans)
```
<span id="page-21-0"></span>partition\_scores *Return the reduced data from a partition*

#### Description

The reduced data is stored as reduced\_data in the partition object and can thus be returned by subsetting object\$reduced\_data. Alternatively, the functions partition\_score() and fitted() also return the reduced data.

### Usage

```
partition_scores(object, ...)
```

```
## S3 method for class 'partition'
fitted(object, ...)
```
### Arguments

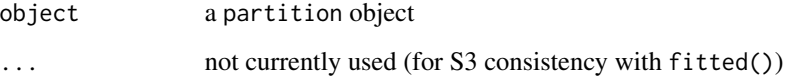

#### Value

a tibble containing the reduced data for the partition

```
set.seed(123)
df \le simulate_block_data(c(3, 4, 5), lower_corr = .4, upper_corr = .6, n = 100)
# fit partition
prt <- partition(df, threshold = .6)
```

```
# three ways to retrieve reduced data
partition_scores(prt)
fitted(prt)
prt$reduced_data
```
<span id="page-22-1"></span><span id="page-22-0"></span>

#### Description

Partitioners are functions that tell the partition algorithm 1) what to try to reduce 2) how to measure how much information is lost from the reduction and 3) how to reduce the data. In partition, functions that handle 1) are called directors, functions that handle 2) are called metrics, and functions that handle 3) are called reducers. partition has a number of pre-specified partitioners for agglomerative data reduction. Custom partitioners can be created with [as\\_partitioner\(\)](#page-4-1).

Pass partitioner objects to the partitioner argument of [partition\(\)](#page-19-1).

part\_icc() uses the following direct-measure-reduce approach:

- direct: direct\_distance(), Minimum Distance
- measure: measure\_icc(), Intraclass Correlation
- reduce: reduce\_scaled\_mean(), Scaled Row Means

#### Usage

```
part_icc(spearman = FALSE)
```
#### Arguments

spearman logical. Use Spearman's correlation for distance matrix?

### Value

a partitioner

#### See Also

```
Other partitioners: as_partitioner(), part_kmeans(), part_minr2(), part_pc1(), part_stdmi(),
replace_partitioner()
```

```
set.seed(123)
df \le simulate_block_data(c(3, 4, 5), lower_corr = .4, upper_corr = .6, n = 100)
# fit partition using part_icc()
partition(df, threshold = .6, partitioner = part_icc())
```
### **Description**

Partitioners are functions that tell the partition algorithm 1) what to try to reduce 2) how to measure how much information is lost from the reduction and 3) how to reduce the data. In partition, functions that handle 1) are called directors, functions that handle 2) are called metrics, and functions that handle 3) are called reducers. partition has a number of pre-specified partitioners for agglomerative data reduction. Custom partitioners can be created with [as\\_partitioner\(\)](#page-4-1).

Pass partitioner objects to the partitioner argument of [partition\(\)](#page-19-1).

part\_kmeans() uses the following direct-measure-reduce approach:

- direct: direct\_k\_cluster(), K-Means Clusters
- measure: measure\_min\_icc(), Minimum Intraclass Correlation
- reduce: reduce\_kmeans(), Scaled Row Means

#### Usage

```
part_kmeans(
 algorithm = c("armadillo", "Hartigan-Wong", "Lloyd", "Forgy", "MacQueen"),
  search = c("binary", "linear"),
 init_k = NULL,n_hits = 4
)
```
### Arguments

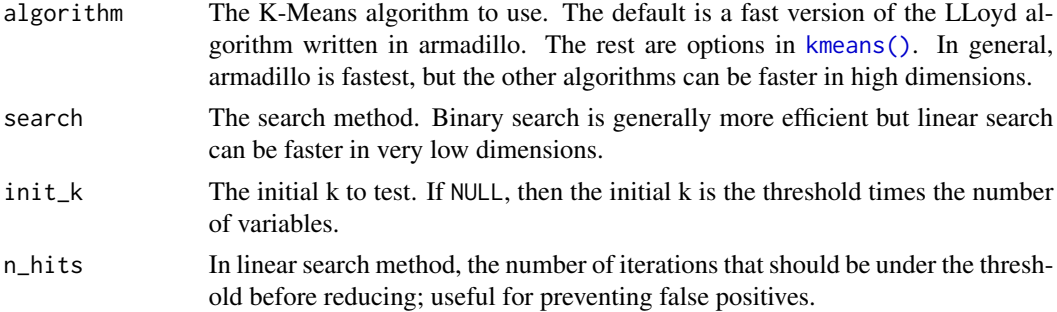

#### Value

a partitioner

```
Other partitioners: as_partitioner(), part_icc(), part_minr2(), part_pc1(), part_stdmi(),
replace_partitioner()
```
#### <span id="page-24-0"></span>part\_minr2 25

#### Examples

```
set.seed(123)
df \le simulate_block_data(c(3, 4, 5), lower_corr = .4, upper_corr = .6, n = 100)
# fit partition using part_kmeans()
partition(df, threshold = .6, partitioner = part_kmeans())
```
<span id="page-24-1"></span>

part\_minr2 *Partitioner: distance, minimum R-squared, scaled means*

### **Description**

Partitioners are functions that tell the partition algorithm 1) what to try to reduce 2) how to measure how much information is lost from the reduction and 3) how to reduce the data. In partition, functions that handle 1) are called directors, functions that handle 2) are called metrics, and functions that handle 3) are called reducers. partition has a number of pre-specified partitioners for agglomerative data reduction. Custom partitioners can be created with [as\\_partitioner\(\)](#page-4-1).

Pass partitioner objects to the partitioner argument of [partition\(\)](#page-19-1).

part\_minr2() uses the following direct-measure-reduce approach:

- direct: direct\_distance(), Minimum Distance
- measure: measure\_min\_r2(), Minimum R-Squared
- reduce: reduce\_scaled\_mean(), Scaled Row Means

#### Usage

```
part_minr2(spearman = FALSE)
```
#### Arguments

spearman logical. Use Spearman's correlation for distance matrix?

### Value

a partitioner

```
Other partitioners: as_partitioner(), part_icc(), part_kmeans(), part_pc1(), part_stdmi(),
replace_partitioner()
```
#### Examples

```
set.seed(123)
df \le simulate_block_data(c(3, 4, 5), lower_corr = .4, upper_corr = .6, n = 100)
# fit partition using part_minr2()
partition(df, threshold = .6, partitioner = part_minr2())
```
<span id="page-25-1"></span>

part\_pc1 *Partitioner: distance, first principal component, scaled means*

#### Description

Partitioners are functions that tell the partition algorithm 1) what to try to reduce 2) how to measure how much information is lost from the reduction and 3) how to reduce the data. In partition, functions that handle 1) are called directors, functions that handle 2) are called metrics, and functions that handle 3) are called reducers. partition has a number of pre-specified partitioners for agglomerative data reduction. Custom partitioners can be created with [as\\_partitioner\(\)](#page-4-1).

Pass partitioner objects to the partitioner argument of [partition\(\)](#page-19-1).

part\_pc1() uses the following direct-measure-reduce approach:

- direct: direct\_distance(), Minimum Distance
- measure: measure\_variance\_explained(), Variance Explained (PCA)
- reduce: reduce\_first\_component(), First Principal Component

#### Usage

```
part_pc1(spearman = FALSE)
```
#### Arguments

spearman logical. Use Spearman's correlation for distance matrix?

### Value

a partitioner

```
Other partitioners: as_partitioner(), part_icc(), part_kmeans(), part_minr2(), part_stdmi(),
replace_partitioner()
```
<span id="page-25-0"></span>

#### <span id="page-26-0"></span>part\_stdmi 27

#### Examples

```
set.seed(123)
df \le simulate_block_data(c(3, 4, 5), lower_corr = .4, upper_corr = .6, n = 100)
# fit partition using part_pc1()
partition(df, threshold = .6, partitioner = part_pcl())
```
<span id="page-26-1"></span>

part\_stdmi *Partitioner: distance, mutual information, scaled means*

### **Description**

Partitioners are functions that tell the partition algorithm 1) what to try to reduce 2) how to measure how much information is lost from the reduction and 3) how to reduce the data. In partition, functions that handle 1) are called directors, functions that handle 2) are called metrics, and functions that handle 3) are called reducers. partition has a number of pre-specified partitioners for agglomerative data reduction. Custom partitioners can be created with [as\\_partitioner\(\)](#page-4-1).

Pass partitioner objects to the partitioner argument of [partition\(\)](#page-19-1).

part\_stdmi() uses the following direct-measure-reduce approach:

- direct: direct\_distance(), Minimum Distance
- measure: measure\_std\_mutualinfo(), Standardized Mutual Information
- reduce: reduce\_scaled\_mean(), Scaled Row Means

#### Usage

```
part_stdmi(spearman = FALSE)
```
#### Arguments

spearman logical. Use Spearman's correlation for distance matrix?

#### Value

a partitioner

```
Other partitioners: as_partitioner(), part_icc(), part_kmeans(), part_minr2(), part_pc1(),
replace_partitioner()
```
#### Examples

```
set.seed(123)
df \le simulate_block_data(c(3, 4, 5), lower_corr = .4, upper_corr = .6, n = 100)
# fit partition using part_stdmi()
partition(df, threshold = .6, partitioner = part_stdmi())
```
permute\_df *Permute a data set*

### Description

permute\_df() permutes a data set: it randomizes the order within each variable, which breaks any association between them. Permutation is useful for testing against null statistics.

#### Usage

permute\_df(.data)

### Arguments

.data a data.frame

### Value

a permuted data.frame

### Examples

permute\_df(iris)

plot\_area\_clusters *Plot partitions*

#### Description

plot\_stacked\_area\_clusters() and plot\_area\_clusters() plot the partition against a permuted partition. plot\_ncluster() plots the number of variables per cluster. If .partition is the result of [map\\_partition\(\)](#page-14-1) or [test\\_permutation\(\)](#page-35-1), plot\_ncluster() facets the plot by each partition. plot\_information() plots a histogram or density plot of the information of each variable in the partition. If .partition is the result of [map\\_partition\(\)](#page-14-1) or [test\\_permutation\(\)](#page-35-1), plot\_information() plots a scatterplot of the targeted vs. observed information with a 45 degree line indicating perfect alignment.

<span id="page-27-0"></span>

<span id="page-28-0"></span>plot\_area\_clusters 29

### Usage

```
plot_area_clusters(
  .data,
 partitioner = part_icc(),
  information = seq(0.1, 0.5, length.out = 25),
  ...,
 obs\_color = "#E69F00",perm_color = "#56B4E9"
\lambdaplot_stacked_area_clusters(
  .data,
 partitioner = part_icc(),
 information = seq(0.1, 0.5, length.out = 25),
  ...,
 stack_colors = c("#E69F00", "#56B4E9", "#009E73", "#F0E442", "#0072B2", "#D55E00")
\mathcal{L}plot_ncluster(
  .partition,
 show_n = 100,
 fill = "#0172B1",
 color = NA,
 labeller = "target information:"
)
plot_information(
  .partition,
 fill = "#0172B1",
 color = NA,
 geom = ggplot2::geom_density
\mathcal{L}
```
### Arguments

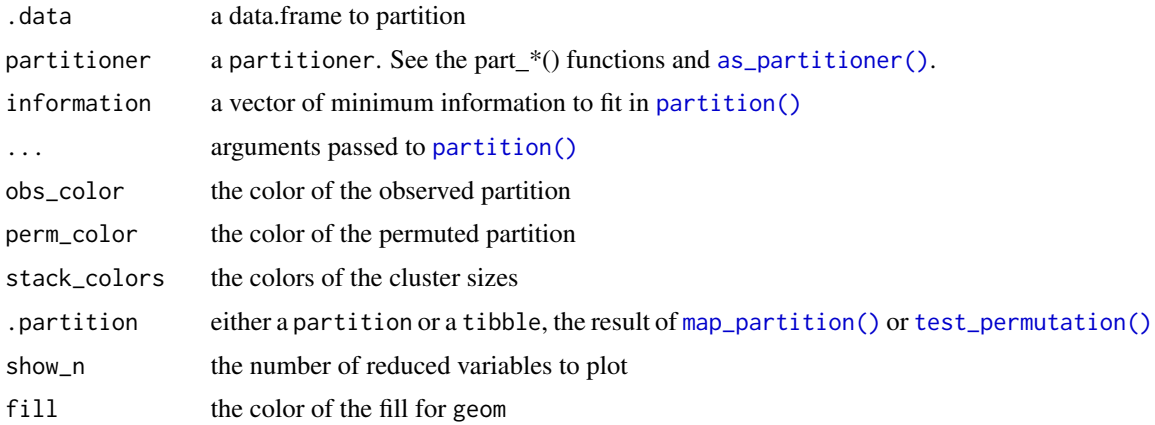

<span id="page-29-0"></span>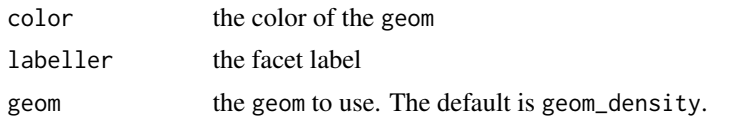

#### Value

a ggplot

### Examples

```
set.seed(123)
df \le simulate_block_data(c(3, 4, 5), lower_corr = .4, upper_corr = .6, n = 100)
df %>%
  partition(.6, partitioner = part_pc1()) %>%
  plot_ncluster()
```
plot\_permutation *Plot permutation tests*

### Description

plot\_permutation() takes the results of [test\\_permutation\(\)](#page-35-1) and plots the distribution of permuted partitions compared to the observed partition.

#### Usage

```
plot_permutation(
 permutations,
  .plot = c("information", "nclusters", "nreduced"),
 labeller = "target information:",
 perm_color = "#56B4EA",
 obs\_color = "#CC78A8",geom = ggplot2::geom_density
)
```
### Arguments

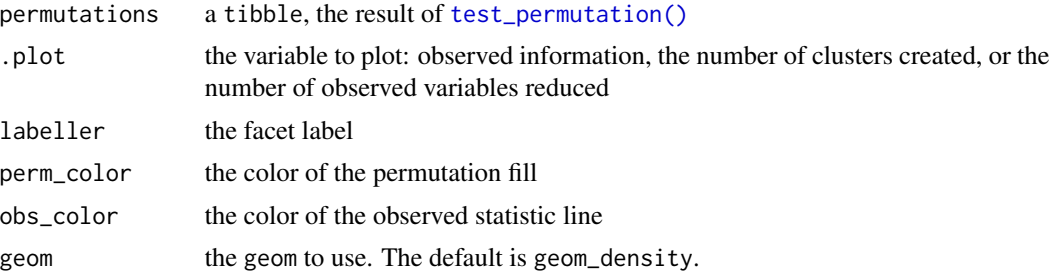

### <span id="page-30-0"></span>reduce\_cluster 31

### Value

a ggplot

reduce\_cluster *Reduce a target*

### Description

reduce\_cluster() and map\_cluster() apply the data reduction to the targets found in the director step. They only do so if the metric is above the threshold, however. reduce\_cluster() is for functions that return vectors while map\_cluster() is for functions that return data.frames. If you're using [as\\_reducer\(\)](#page-6-1), there's no need to call these functions directly.

#### Usage

```
reduce_cluster(.partition_step, .f, first_match = FALSE)
map_cluster(.partition_step, .f, rewind = FALSE, first_match = FALSE)
```
### Arguments

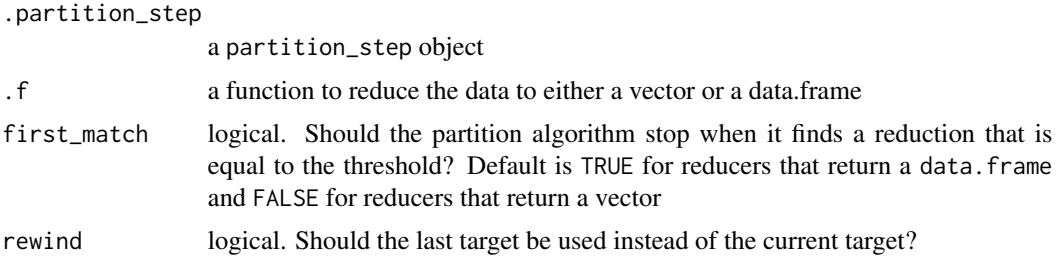

### Value

a partition\_step object

```
reduce_row_means <- function(.partition_step, .data) {
 reduce_cluster(.partition_step, rowMeans)
}
replace_partitioner(
 part_icc,
 reduce = reduce_row_means
\mathcal{L}
```

```
reduce_first_component
```
*Reduce selected variables to first principal component*

#### Description

Reducers are functions that tell the partition algorithm how to reduce the data. as reducer() is a helper function to create new reducers to be used in partitioners. partitioners can be created with [as\\_partitioner\(\)](#page-4-1).

reduce\_first\_component() returns the first component from the principal components analysis of the target variables.

#### Usage

reduce\_first\_component(.partition\_step)

#### Arguments

.partition\_step

a partition\_step object

#### Value

```
a partition_step object
```
#### See Also

Other reducers: [as\\_reducer\(](#page-6-1)), [reduce\\_kmeans\(](#page-31-2)), [reduce\\_scaled\\_mean\(](#page-32-1))

<span id="page-31-2"></span>reduce\_kmeans *Reduce selected variables to scaled means*

#### Description

Reducers are functions that tell the partition algorithm how to reduce the data. as reducer() is a helper function to create new reducers to be used in partitioners. partitioners can be created with [as\\_partitioner\(\)](#page-4-1).

reduce\_kmeans() is efficient in that it doesn't reduce until the closest k to the information threshold is found.

#### Usage

```
reduce_kmeans(.partition_step, search = c("binary", "linear"), n_hits = 4)
```
### <span id="page-32-0"></span>Arguments

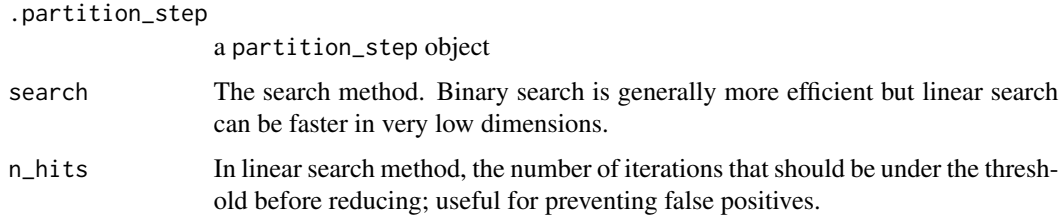

### Value

a partition\_step object

### See Also

Other reducers: [as\\_reducer\(](#page-6-1)), [reduce\\_first\\_component\(](#page-31-1)), [reduce\\_scaled\\_mean\(](#page-32-1))

<span id="page-32-1"></span>reduce\_scaled\_mean *Reduce selected variables to scaled means*

#### Description

Reducers are functions that tell the partition algorithm how to reduce the data. [as\\_reducer\(\)](#page-6-1) is a helper function to create new reducers to be used in partitioners. partitioners can be created with [as\\_partitioner\(\)](#page-4-1).

reduce\_scaled\_mean() returns the scaled row means of the target variables to reduce.

### Usage

```
reduce_scaled_mean(.partition_step)
```
### Arguments

```
.partition_step
                a partition_step object
```
#### Value

a partition\_step object

```
Other reducers: as_reducer(), reduce_first_component(), reduce_kmeans()
```
<span id="page-33-1"></span><span id="page-33-0"></span>replace\_partitioner *Replace the director, metric, or reducer for a partitioner*

### Description

Replace the director, metric, or reducer for a partitioner

### Usage

```
replace_partitioner(partitioner, direct = NULL, measure = NULL, reduce = NULL)
```
### Arguments

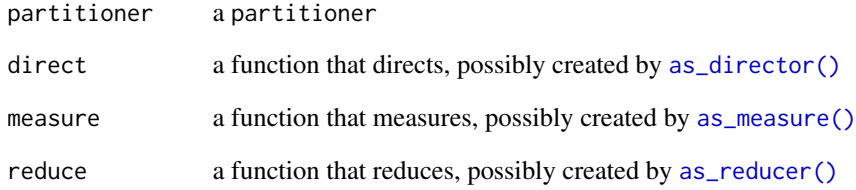

### Value

a partitioner

## See Also

```
Other partitioners: as_partitioner(), part_icc(), part_kmeans(), part_minr2(), part_pc1(),
part_stdmi()
```

```
replace_partitioner(
  part_icc,
  reduce = as_reducer(rowMeans)
\overline{\phantom{a}}
```
<span id="page-34-0"></span>

### Description

scaled\_mean() calculates scaled row means for a dataframe.

### Usage

```
scaled_mean(.x, method = c("r", "c"))
```
### Arguments

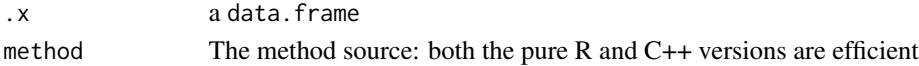

### Value

a numeric vector

### Examples

```
library(dplyr)
iris %>%
  select_if(is.numeric) %>%
  scaled_mean()
```
simulate\_block\_data *Simulate correlated blocks of variables*

#### Description

simulate\_block\_data() creates a dataset of blocks of data where variables within each block are correlated. The correlation for each pair of variables is sampled uniformly from lower\_corr to upper\_corr, and the values of each are sampled using MASS:: mvrnorm().

#### Usage

```
simulate_block_data(
 block_sizes,
  lower_corr,
 upper_corr,
 n,
 block_name = "block",
 sep = "''',var_name = "x")
```
### Arguments

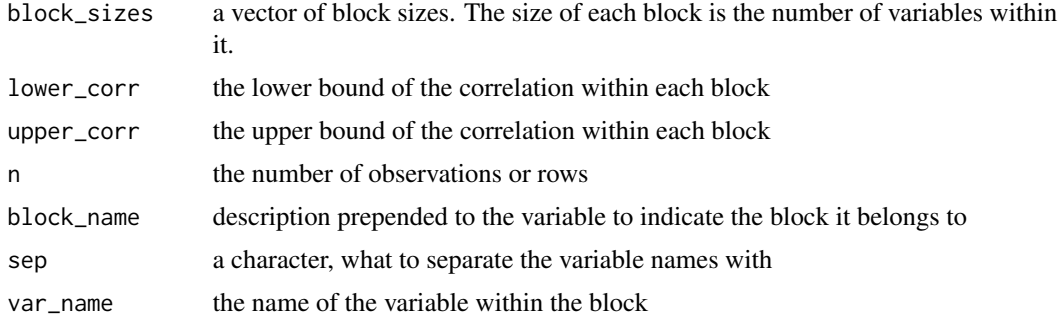

### Value

a tibble with sum(block\_sizes) columns and n rows.

### Examples

```
# create a 100 x 15 data set with 3 blocks
simulate_block_data(
 block\_sizes = rep(5, 3),lower\_corr = .4,upper\_corr = .6,
 n = 100)
```
<span id="page-35-1"></span>test\_permutation *Permute partitions*

#### Description

test\_permutation() permutes data and partitions the results to generate a distribution of null statistics for observed information, number of clusters, and number of observed variables reduced to clusters. The result is a tibble with a summary of the observed data results and the averages of the permuted results. The partitions and and permutations are also available in list-cols. test\_permutation() tests across a range of target information values, as specified in the information argument.

#### Usage

```
test_permutation(
  .data,
  information = seq(0.1, 0.6, by = 0.1),
 partitioner = part\_icc(),...,
 nperm = 100
)
```
<span id="page-35-0"></span>

### <span id="page-36-0"></span>test\_permutation 37

### Arguments

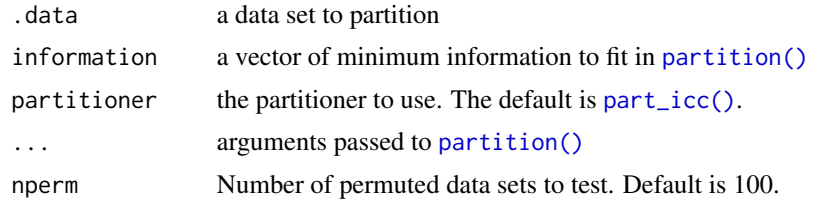

### Value

a tibble with summaries on observed and permuted data (the means of the permuted summaries), as well as list-cols containing them

# <span id="page-37-0"></span>**Index**

∗ datasets baxter\_data, [8](#page-7-0) ∗ directors as\_director, [3](#page-2-0) direct\_distance, [9](#page-8-0) direct\_k\_cluster, [10](#page-9-0) ∗ metrics as measure. [4](#page-3-0) measure\_icc, [16](#page-15-0) measure\_min\_icc, [17](#page-16-0) measure\_min\_r2, [17](#page-16-0) measure\_std\_mutualinfo, [18](#page-17-0) measure\_variance\_explained, [19](#page-18-0) ∗ partitioners as\_partitioner, [5](#page-4-0) part\_icc, [23](#page-22-0) part\_kmeans, [24](#page-23-0) part\_minr2, [25](#page-24-0) part\_pc1, [26](#page-25-0) part\_stdmi, [27](#page-26-0) replace\_partitioner, [34](#page-33-0) ∗ reducers as\_reducer, [7](#page-6-0) reduce\_first\_component, [32](#page-31-0) reduce\_kmeans, [32](#page-31-0) reduce\_scaled\_mean, [33](#page-32-0) as\_director, [3,](#page-2-0) *[10,](#page-9-0) [11](#page-10-0)* as\_director(), *[3](#page-2-0)*, *[5](#page-4-0)*, *[9,](#page-8-0) [10](#page-9-0)*, *[34](#page-33-0)* as\_measure, [4,](#page-3-0) *[16](#page-15-0)[–19](#page-18-0)* as\_measure(), *[4,](#page-3-0) [5](#page-4-0)*, *[16–](#page-15-0)[19](#page-18-0)*, *[34](#page-33-0)* as\_partition\_step, [6](#page-5-0) as\_partitioner, [5,](#page-4-0) *[23–](#page-22-0)[27](#page-26-0)*, *[34](#page-33-0)* as\_partitioner(), *[3](#page-2-0)[–7](#page-6-0)*, *[9,](#page-8-0) [10](#page-9-0)*, *[16–](#page-15-0)[21](#page-20-0)*, *[23–](#page-22-0)[27](#page-26-0)*, *[29](#page-28-0)*, *[32,](#page-31-0) [33](#page-32-0)* as\_reducer, [7,](#page-6-0) *[32,](#page-31-0) [33](#page-32-0)* as\_reducer(), *[5](#page-4-0)*, *[7](#page-6-0)*, *[31–](#page-30-0)[34](#page-33-0)* baxter\_clinical *(*baxter\_data*)*, [8](#page-7-0)

baxter\_data, [8](#page-7-0)

baxter\_data\_dictionary *(*baxter\_data*)*, [8](#page-7-0) baxter\_family *(*baxter\_data*)*, [8](#page-7-0) baxter\_genus *(*baxter\_data*)*, [8](#page-7-0) baxter\_otu *(*baxter\_data*)*, [8](#page-7-0)

### corr, [9](#page-8-0)

```
direct_distance, 3, 9, 11
direct_distance_pearson
        (direct_distance), 9
direct_distance_spearman
        (direct_distance), 9
direct_k_cluster, 3, 10, 10
```

```
filter_reduced, 11
fitted.partition (partition_scores), 22
```

```
icc, 12
is_partition, 13
is_partition_step, 14
is_partitioner, 13
```

```
kmeans(), 11, 24
```

```
map_cluster (reduce_cluster), 31
map_partition, 15
map_partition(), 28, 29
mapping_groups (mapping_key), 14
mapping_key, 14
MASS::mvrnorm(), 35
measure_icc, 4, 16, 17–19
measure_min_icc, 4, 16, 17, 18, 19
measure_min_r2, 4, 16, 17, 17, 18, 19
measure_std_mutualinfo, 4, 16–18, 18, 19
measure_variance_explained, 4, 16–18, 19
mutual_information, 19
mutual_information(), 18
```
part\_icc, *[5](#page-4-0)*, [23,](#page-22-0) *[24](#page-23-0)[–27](#page-26-0)*, *[34](#page-33-0)* part\_icc(), *[15](#page-14-0)*, *[21](#page-20-0)*, *[37](#page-36-0)* part\_kmeans, *[5](#page-4-0)*, *[23](#page-22-0)*, [24,](#page-23-0) *[25](#page-24-0)[–27](#page-26-0)*, *[34](#page-33-0)*

#### INDEX  $39$

```
part_kmeans()
, 21
part_minr2
,
5
, 23
, 24
, 25
, 26, 27
, 34
part_minr2()
, 21
part_pc1
,
5
, 23
–25
, 26
, 27
, 34
part_pc1()
, 21
part_stdmi
,
5
, 23
–26
, 27
, 34
part_stdmi()
, 21
partition
, 20
partition()
,
5
, 15
, 23
–27
, 29
, 37
partition_scores
, 22
permute_df
, 28
plot_area_clusters
, 28
plot_information
(plot_area_clusters
)
,
         28
plot_ncluster
(plot_area_clusters
)
, 28
plot_permutation
, 30
plot_stacked_area_clusters (plot_area_clusters
)
, 28
```

```
reduce_cluster
, 31
reduce_first_component
,
7
, 32
, 33
reduce_kmeans
,
7
, 32
, 32
, 33
reduce_scaled_mean
,
7
, 32
, 33
, 33
replace_partitioner
,
5
, 23
–27
, 34
replace_partitioner()
, 21
```

```
scaled_mean
, 35
35
```
test\_permutation , [36](#page-35-0) test\_permutation() , *[28](#page-27-0) [–30](#page-29-0)*

unnest\_mappings *(*mapping\_key *)* , [14](#page-13-0) unnest\_reduced *(*filter\_reduced *)* , [11](#page-10-0)